Request a Rental Deposit

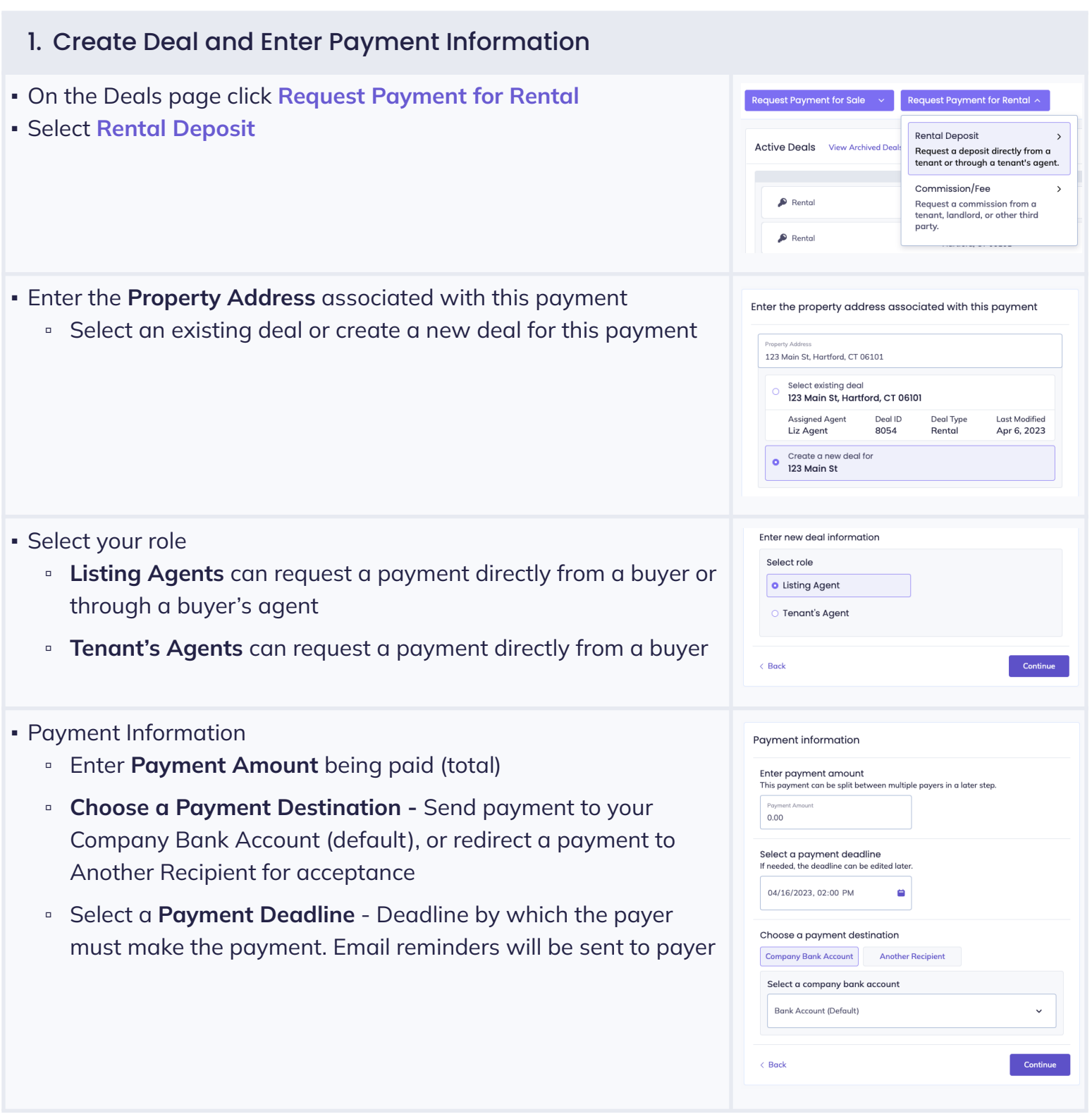

## Request a Rental Deposit

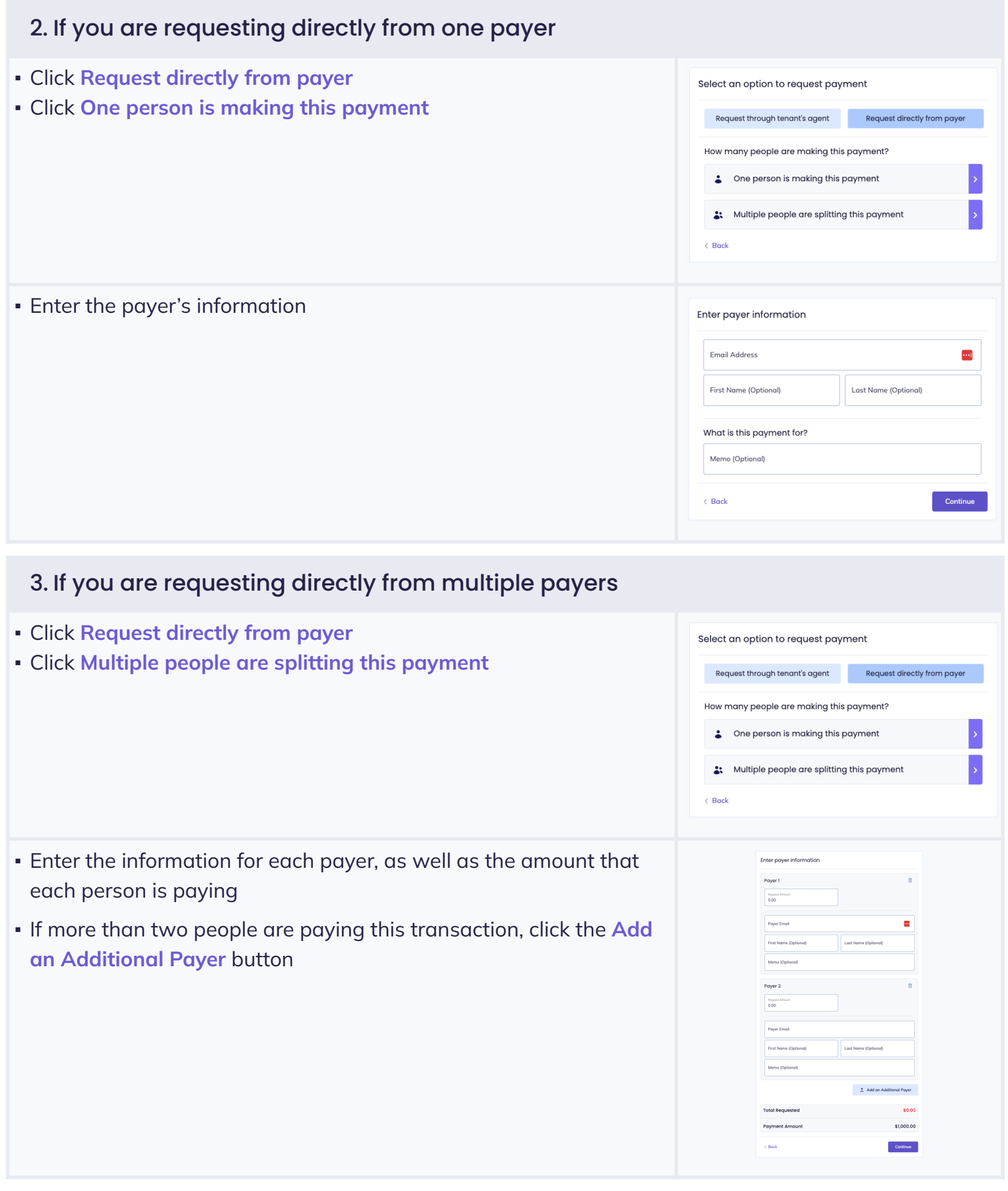

## Request a Rental Deposit

## 4. If you are a listing agent requesting a payment through the buyer's agent

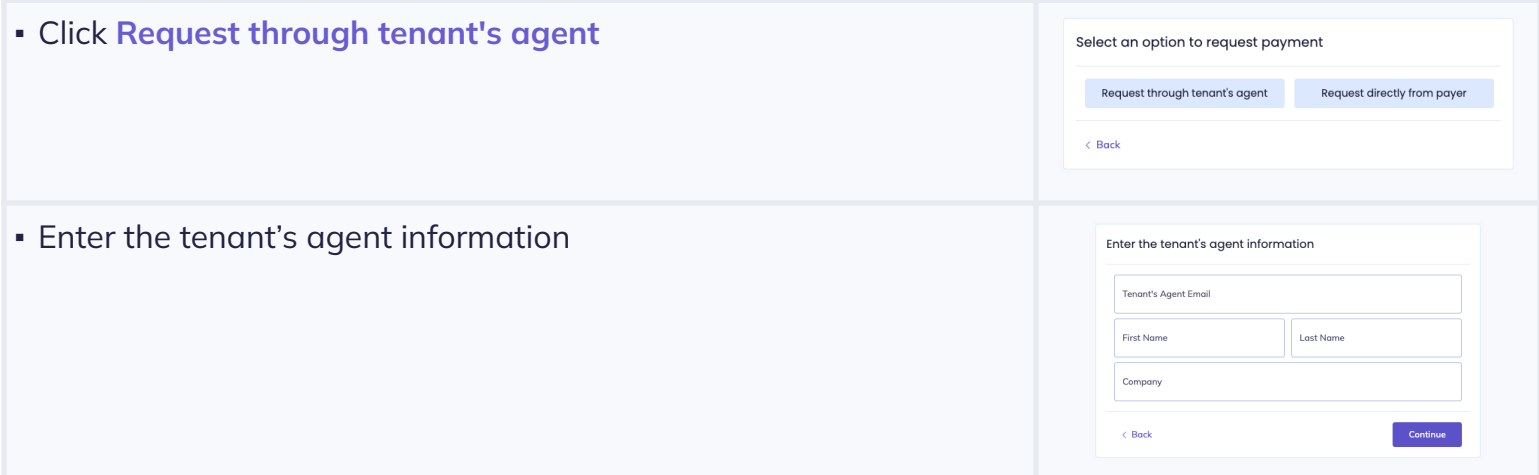

## 5. Final Steps

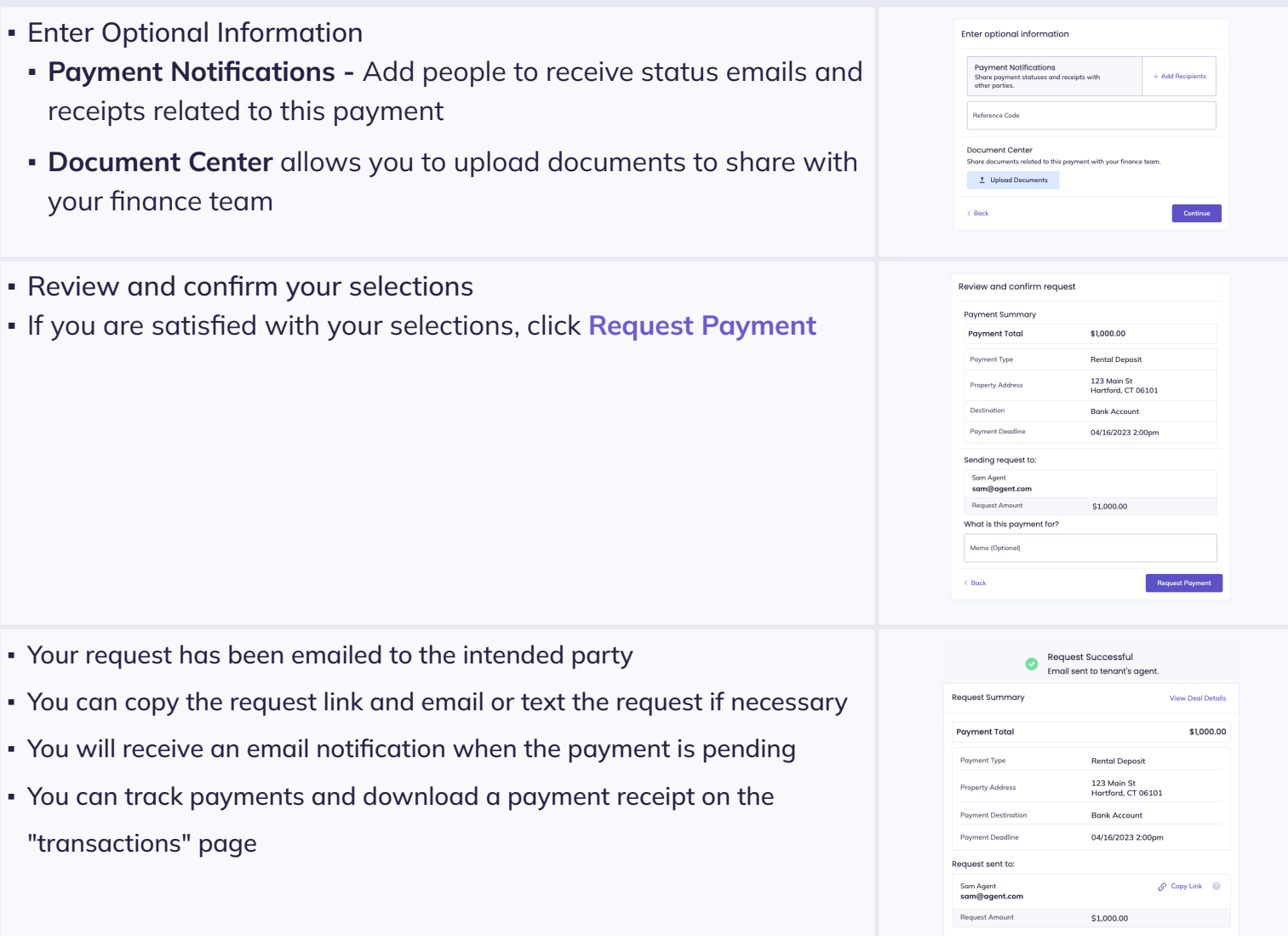